Tutorial: How to Add Font to Photoshop CS5

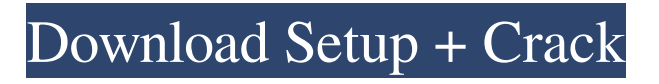

# **How To Download New Fonts On Photoshop Crack Serial Number Full Torrent Free Download [Win/Mac]**

Understanding the Layers palette When you first open a file, Photoshop creates a default set of layers, including \* An \*\*unnamed layer\*\*. This layer has no contents and is always at the bottom of any image unless you explicitly move it to a new layer. This is the \*\*background layer.\*\* \*\*\*Layers folders\*\*. Also known as a \*\*layers panel,\*\* these folders contain groups of layers or sublayers. In Figure 3-1, you can see the layers folder called Dress+Tee at the bottom of the Layers palette. The layers in this folder are the layers that make up the design in the image (the window shows this folder because it currently contains a sublayer). You can create as many layers as you like, and you can move them into and out of folders, which is important for later steps. FIGURE 3-1: This image has a background layer (called

### **How To Download New Fonts On Photoshop Crack With License Code Free Download X64 (April-2022)**

With Photoshop Elements you can manage, edit, view and create images, apply effects, apply brushes, retouch photos and use tools such as the drawing tool. This guide shows you the process of making a simple image in Photoshop Elements, and we will also illustrate how to work with paint tools. First, we will create a new image with Photoshop Elements. Step 1 – You can create a new image in Photoshop Elements with the following steps: Click File –> New. Click Photoshop Elements 10 to create the image. A new window will open. If you are creating an image from a folder of photos, you will see a button named "Use Photos." Click this button and select the photos you want to use. To crop the image, you must first select the edges of the image. Hold the Ctrl key (Windows) or Cmd key (Mac OS) and click and drag around the edges of the image. The button "Size" can be used to change the image size. This changes the size of the image in pixels. To make the image larger, click the right arrow button (Windows) or the – (mac) key until the image is the desired size. Step 2 – Once you have the image the size you want, you can click the button "Adjustments" to make the image brighter or darker, add a new image layer, adjust white balance, and more. Use the sliders to modify the brightness and contrast of the image. For example, to adjust the brightness, click the bottom section of the slider, and drag it up or down to adjust the image brightness. To adjust the contrast, click the top section of the slider, and drag it to the left or right. You can also use the "bump" tool to add a new layer by clicking and dragging over the image. You can also add a new image layer by clicking on the top layer on the image. You can select an image by clicking "select" and dragging it to the top of the layers panel, and then selecting that image. Step 3 – Now that you have the image the way you want it, it's time to add a new layer to make it more interesting. Click on the third layer from the bottom in the layers panel to 05a79cecff

### **How To Download New Fonts On Photoshop Activation**

An analysis of 30 unretouched glamour photographs of women by the Swedish photographer Susanne Albrecht. The photographs, taken mainly in London during the past decade, pose most of their subjects in front of heavy, gold-like furniture, with curtains or mirrors behind them, lit mainly by a single light source. The photographs have several points of resemblance to the work of Arman, the Iranian-born photographer and film director who in the mid-70s, became famous for his use of the same lighting, apparatus, and composition and also for his severe reduction of the female body to a flattened, slender image.Q: How to replicate a specific subtype of function in an incremental fashion in scala? I have the following class: class MyClass[A] { def func $B(x:B):A = x$  def func $(x:Int):A = x$  def func $[B](x:B):A = func[B](x)$  } In other words, the class has three method bodies (one for each of the subtypes). What I want to do is replace the 1st and 2nd method body (the third one is different) with a functional equivalent, and somehow be able to specify in some kind of "declaration" (which is a function of x) which of the three methods I want to replace. Say that I only want to replace the first method body. Then I would have something like this (1): def func $[B](x:B):A = \text{func}(x)$  which doesn't work, of course. But what I would like to be able to do is something like this: def func[B](x:B):A = x def func[B](x:Int):A = func[B](x) Then what I want to be able to do is, for a given type instance of A, choose which of the three methods I want to replace. Is this possible? Is there another way to accomplish this? I'm aware that it's fairly easy to accomplish this with reflection, but I want to know if it's possible without the reflection. A: This is easily done with Shapeless: import shapeless. import shapeless.ops.function. case class MC(foo: Int) extends MyClass[

#### **What's New in the How To Download New Fonts On Photoshop?**

Eat My Words (novel) Eat My Words (orig. in the English title: The Eat-O-Meter) is a 2014 novel by Estonian writer Liis Shapiro, published by Titan. The novel has sold around 50,000 copies. The novel is an autobiographical story, told mainly from the point of view of an 11-year-old girl, Aiye. The novel was awarded the 2014 Finnish Youth's Literature Prize. References Category:2014 Estonian novels Category:Novels set in Estonia Category:Autobiographical novelsQ: Manual App Factory Restart without rebuild Google Play store - no errors - could it work? I have an app where I want to force it to restart without any warning to the user. It was not in the last Google Play, so I thought that if I delete it from the android phone where I run the code, and re-download it, reinstall it, the code would run. But is seems that it not work, I receive only: 2018-03-14 13:00:44.290 11312-11312/? D/AndroidRuntime: Shutting down VM 2018-03-14 13:00:44.291 11312-11312/? E/AndroidRuntime: FATAL EXCEPTION: main Process: com.balidou, PID: 11312 java.lang.RuntimeException: Unable to instantiate application com.balidou.kit.ui.MainActivity: com.balidou.kit.ui.CustActivity@6e140c0 at android.app.LoadedApk.makeApplication(LoadedApk.java:768) at android.app.ActivityThread.handleBindApplication(ActivityThread.java:5842) at android.app.ActivityThread.-wrap1(Unknown

Source:0) at android.app.ActivityThread\$H.handleMessage(ActivityThread.java:1692) at android.os.Handler.dispatchMessage(Handler.java:105) at android.os.Looper.loop(Looper.java:164)

## **System Requirements:**

Microsoft Windows 8, 7, Vista, XP, or Mac OS X 10.7 (Lion) OS X 10.8 (Mountain Lion) is currently not supported. 16 GB of free hard drive space 2 GB of video RAM (recommended) 4 GB of RAM (recommended) Optional: 9.7 MB of OpenGL video memory for Grand Theft Auto IV Minimum: 256MB of VRAM (recommended) 1280 x 720 resolution Minimum:

Related links:

<https://celebsgotnews.com/how-to-make-a-square-brush-in-photoshop/>

<https://intelligencequotientconsult.com/blog1/advert/how-do-i-create-a-custom-curve-adobe-indesign/>

[https://www.riseupstar.com/upload/files/2022/07/L5e77e9tS1zw9sVizgFW\\_01\\_eae347e194d2f82193ef773a07c11211\\_file.pdf](https://www.riseupstar.com/upload/files/2022/07/L5e77e9tS1zw9sVizgFW_01_eae347e194d2f82193ef773a07c11211_file.pdf)

<https://citoga.com/wp-content/uploads/2022/07/taknelw.pdf>

<https://emealjobs.nttdata.com/en/system/files/webform/chrijan23.pdf>

<http://pepsistars.com/vector-psd-backgrounds-2/>

<https://dev.izyflex.com/advert/download-photoshop-cs6-version/>

<https://sindisfac.com.br/advert/free-space-3d-sky-dreamdot-dazzle/>

[https://koenigthailand.com/wp-content/uploads/2022/07/download\\_adobe\\_photoshop\\_actions.pdf](https://koenigthailand.com/wp-content/uploads/2022/07/download_adobe_photoshop_actions.pdf)

<https://lustrousmane.com/adobe-photoshop-cs6-for-download-download-software-free/>

<http://sourceofhealth.net/2022/07/01/download-adobe-photoshop-7-0-1-updated/>

<https://suchanaonline.com/download-photoshop-express-premium-apk/>

https://jariosos.com/upload/files/2022/07/gpSs4fNsbGO1RGX7spDm\_01\_eae347e194d2f82193ef773a07c11211\_file.pdf [https://facethai.net/upload/files/2022/07/94URfo99ncciLDtv1O5Y\\_01\\_eae347e194d2f82193ef773a07c11211\\_file.pdf](https://facethai.net/upload/files/2022/07/94URfo99ncciLDtv1O5Y_01_eae347e194d2f82193ef773a07c11211_file.pdf)

<https://nashvilleopportunity.com/adobe-photoshop-free-download-crack-cs3/>

[https://conexionfit.net/wp-content/uploads/2022/07/Happy\\_Diwali\\_Flyer\\_PSD\\_Template\\_Free\\_Download.pdf](https://conexionfit.net/wp-content/uploads/2022/07/Happy_Diwali_Flyer_PSD_Template_Free_Download.pdf) <http://domainmeans.com/?p=15427>

<https://jugueteriapuppe.cl/wp/wp-content/uploads/2022/07/corawal.pdf>

<https://bascomania.com/wp-content/uploads/2022/07/peacel.pdf>

<https://www.mil-spec-industries.com/system/files/webform/ulryraol695.pdf>